## 05 tiskové pdf

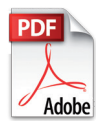

## PDF (Portable Document Format – přenosný formát dokumentů)

Pro přenos dat k tisku se používá formát pdf. Tento formát souborů se používá pro ukládání dokumentů nezávisle na softwaru i hardwaru, na kterém byly pořízeny. Tento formát zajišťuje, že se libovolný dokument na všech zařízeních zobrazí stejně.

Vytvářet pdf dokumenty je možné v programu Adobe Acrobat i v jiných programech, z grafických i kancelářských programů je možné vytvořit pdf exportem.

## Základní parametry tidkového PDF

- Všechny barvy CMYK, stupně šedi nebo bitová mapa. Barvy Pantone pouze pokud se tisknou jako přímé, jinak převést na CMYK.
- Vložené všechny fonty.
- Pokud je tisk až do kraje spadávka 3 mm.
- Správná velikost stránek odpovídající tisku (1:1).
- Strany v PDF musí být v pořadí jak jdou za sebou, ne dvoustrany ani více stránek vedle sebe
- PDF nesmí obsahovat průhlednosti musejí být sloučené.
- Používejte ICC profil Fogra39 (ISO 12647-2:2004) nebo Fogra27.
- Pro přípravu používejte Adobe Acrobat Distiller. U nových verzí programů (např. InDesign, Corel) je možné pdf exportovat, u starších verzí programů pokud možno nepoužívejte export z aplikací, ale tisk přes Distiller.
- Rozlišení obrázků 300 dpi. Nižší hodnota snižuje kvalitu tisku a příliš vysoká hodnota navyšuje zbytečně objem dat a dobu zpracování.
- Zkontrolujte přetisky (zapnout náhled přetisku v Acrobatu).

## Nejčastější chyby při vytváření PDF

• Přetisk bílé barvy. Např. bílé logo nebo text v barevné ploše. Pokud má nastavený přetisk bílé tak se nevytiskne.

Zkontrolovat to lze v nastavení Acrobatu (Náhled přetisku) i ve většině grafických programů (InDesign, Illustrator, Corel).

Stává se to často např. při změně původní 100% černé barvy (má automaticky nastavený přetisk) na bílou, kde může přetisk zůstat nastavený.

Tisk na běžné tiskárně může být v pořádku, protože většina tiskáren nemá postcript a výstup na tiskárnu probíhá jinak než na RIPu.

- Přetisk černé. Ve většině případů je nastaven přetisk černé (100% K) automaticky a většinou je to v pořádku. Pokud ale použijete větší plochu černé, bude kresba pod černou prosvítat a působit rušivě. V tomto případě musíte přetisk černé vypnout.
- PDF obsahuje barvy Pantone, ale tiskne se CMYK. Některé barvy Pantone se po převodu do CMYK výrazně změní. Pokud se netisknou jako přímé není důvod je používat.

Tři překrývající se kruhy bez přetisku (vlevo) a s přetiskem (vpravo)

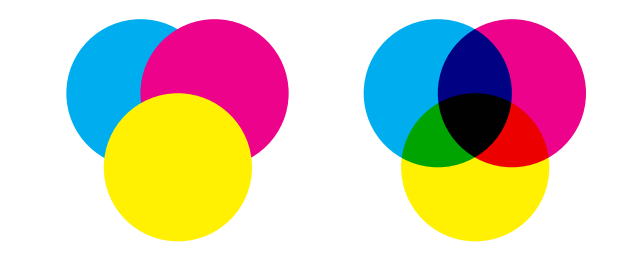